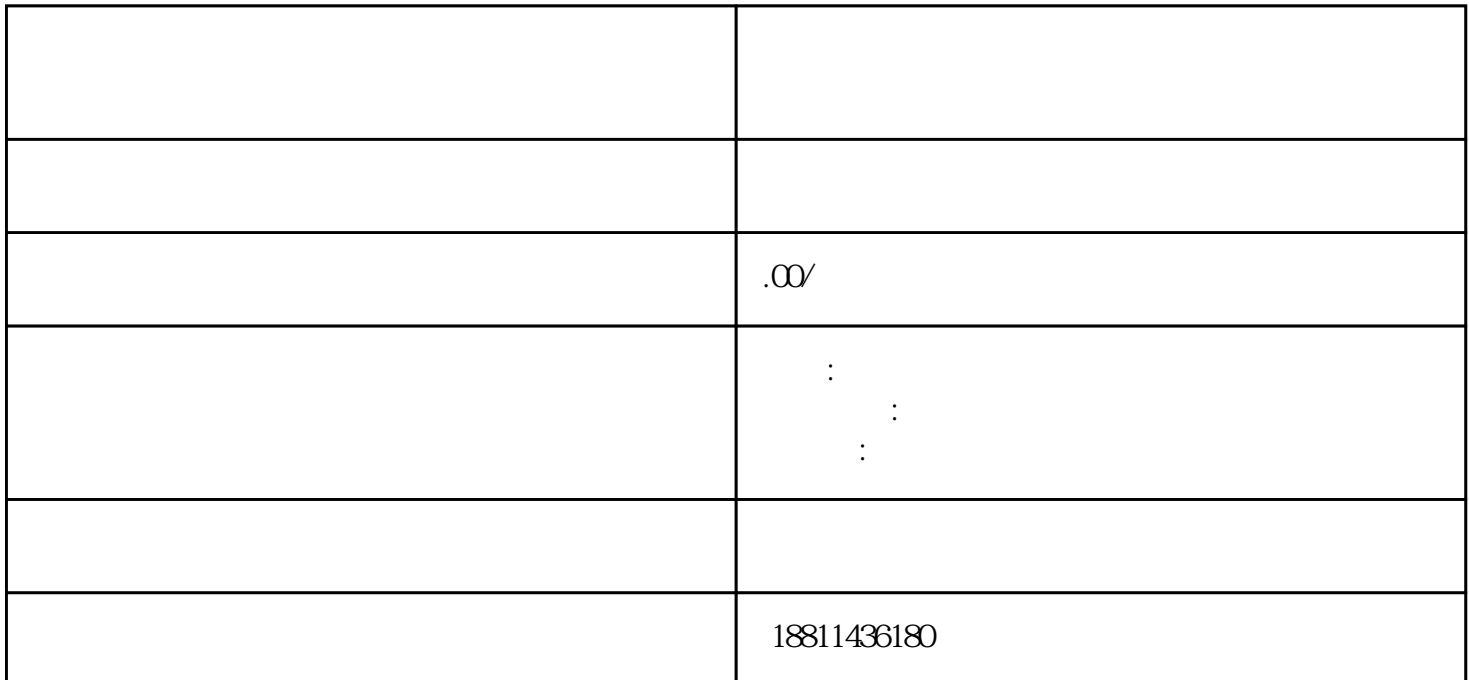

 $100$ 

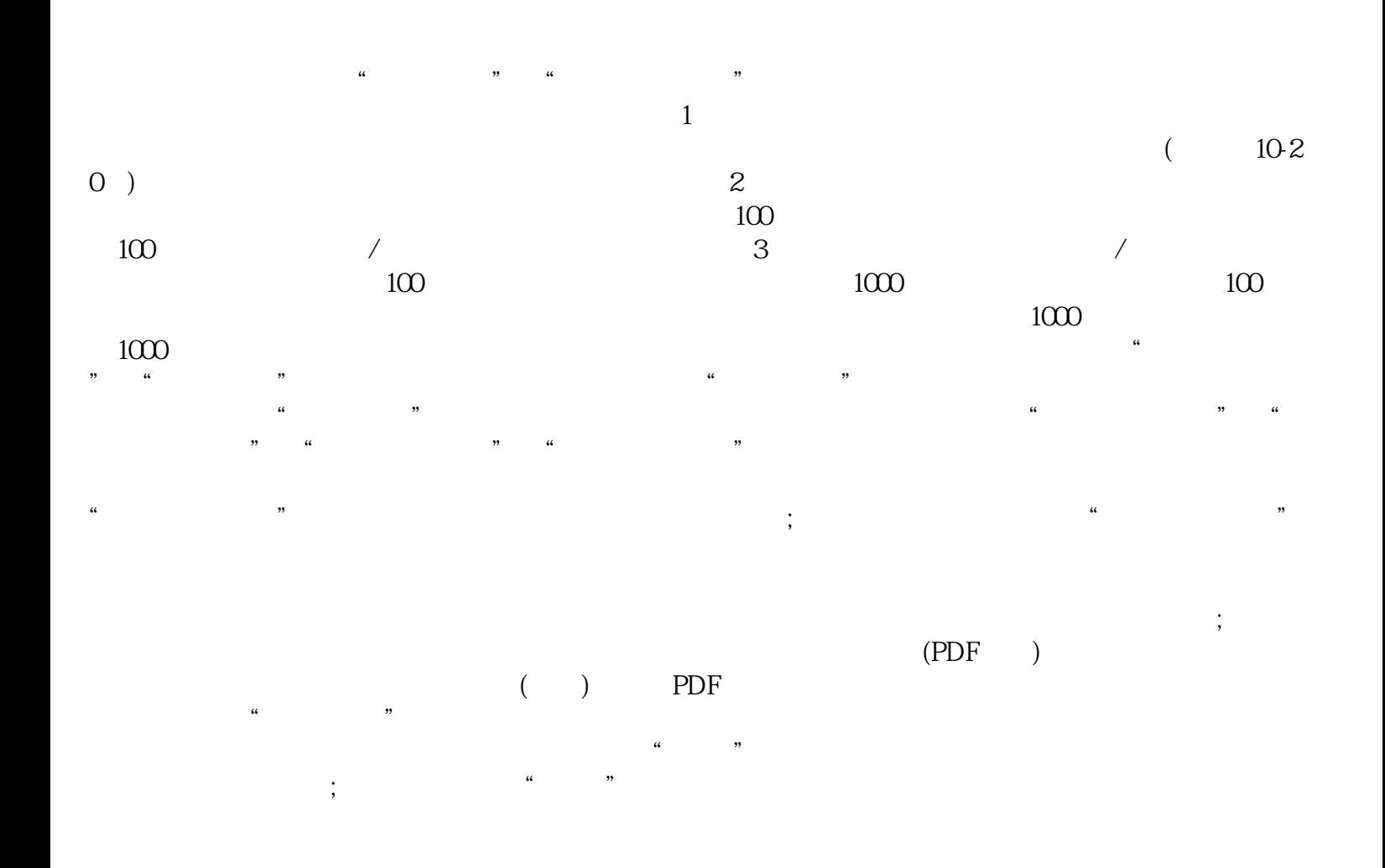

 $\mu$  $\alpha$  , and  $\alpha$  are  $\alpha$  the  $\alpha$  $\alpha$  , and the contract of the contract of the contract of the contract of the contract of the contract of the contract of the contract of the contract of the contract of the contract of the contract of the contract of th

 $1-5$  $1$  $2 \t3 \t4$  $5$  6  $(1)$  $\,2\,$ 

 $\rm PDF$  $4$ 

 $\infty$  $CA$  $R$ 

和xinlai。

 $3$ 

 $3-5$  $\alpha$  , where  $\alpha$ 

 $\mathcal{D}$